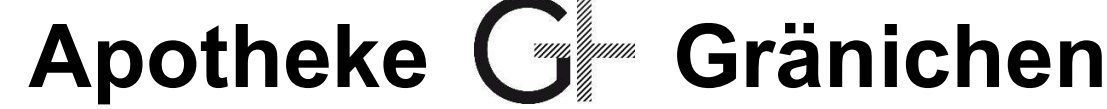

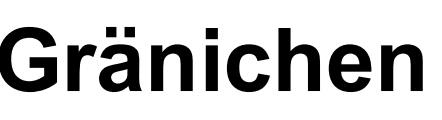

Dr. Sara & Lukas Korner-Wyss Bahnhofstr. 1 5722 Gränichen

Name:

Adressetikette einkleben

Adresse:

Geb. Datum:

## Datenschutzerklärung für Apothekenkunden

Ab dem 01.09.2023 gilt in der Schweiz das überarbeitete Datenschutzgesetz. Dieses regelt die Privatsphäre und den Schutz der Daten natürlicher Personen, unseren Apothekenkunden. Neu muss beim Umgang mit Personendaten die Einwilligung der betroffenen Person eingeholt werden. Unsere AGB`s sind jederzeit auf unserer Homepage zugänglich und werden in regelmässigen Abständen auf Aktualität und Korrektheit überprüft (www.apotheke-graenichen.ch)

Für eine pharmazeutisch-medizinische Arbeit sind wir auf Personen- und medizinische Daten angewiesen. Wir gehen deshalb davon aus, dass Sie uns die Bewilligung zur Datenbearbeitung erteilen, wenn Sie mit einem medizinischen Anliegen an uns herantreten. Gleichzeitig erklären Sie sich damit einverstanden, dass wir in begründeten Fällen mit einem anderen Leistungserbringer (z.B. Arzt, Apotheke) Rücksprache halten dürfen. Ihre Daten unterliegen dem medizinischen Berufsgeheimnis, daher bitten wir Sie, uns über besondere Lebensumstände wie Schwangerschaft und Stillzeit zu informieren.

Ihre Daten verbleiben in unseren Primärsystemen (ProPharmaX & Pharmtaxe), dienen zur Dokumentation unserer medizinischen Leistung inkl. Laborarbeit (zB. Viollier) und stehen für eine spätere Konsultation zur Verfügung. Falls erforderlich, werden die Daten zu Abrechnungszwecken über unsere Abrechnungszentrale (Ofac Gruppe, Rue Pedro-Meylan 7, 1211 Genf) zur Weiterleitung an die Krankenkasse übergeben. Ihre Adress- und Kontaktdaten können von uns zu Informationszwecken bspw. bezüglich der Lieferfähigkeit von Ihren Medikamenten verwendet werden. Ihre Daten reichen wir nicht an eine externe Druckerei weiter. Die uns ausgehändigten Kontaktdaten (z.B. Web Shop, E-Mail, Whats-App, Threema etc.) werden gespeichert. Gleiches gilt für Ihre Kundenkarte.

Auf Ihr Verlangen stellen wir Ihnen Kopien dieser Daten zur Verfügung. Die Datenübermittlung erfolgt verschlüsselt über eine gesicherte Verbindung (E-Mail) oder persönlich in der Apotheke. In Ausnahmefällen kann die Auskunft durch die Apotheke abgelehnt werden. Falls die Auskunft mit einem unverhältnismässigen Aufwand verbunden ist, kann von der betroffenen Person eine vorab angekündigte Kostenbeteiligung von maximal CHF 300 eingefordert werden. Falls die betroffene Person das Gesuch nicht innerhalb von 10 Tagen nach Ankündigung der Kostenbeteiligung annimmt, gilt das Gesuch als zurückgezogen.

Wo der Schutz der weitergegebenen Daten nicht gesetzlich geregelt ist, wird er von unseren Partnern durch entsprechende Auftragsdatenbearbeitungsverträge zugesichert.

Möchten Sie, dass auch Drittpersonen bspw. Freunde und Verwandte, Dienste wie Bestellungen und Abholungen für Sie erledigen dürfen, dann bitte ankreuzen.  $J A \Box N EIN \Box$ 

 $\_$  ,  $\_$  ,  $\_$  ,  $\_$  ,  $\_$  ,  $\_$  ,  $\_$  ,  $\_$  ,  $\_$  ,  $\_$  ,  $\_$  ,  $\_$  ,  $\_$  ,  $\_$  ,  $\_$  ,  $\_$  ,  $\_$  ,  $\_$  ,  $\_$  ,  $\_$  ,  $\_$  ,  $\_$  ,  $\_$  ,  $\_$  ,  $\_$  ,  $\_$  ,  $\_$  ,  $\_$  ,  $\_$  ,  $\_$  ,  $\_$  ,  $\_$  ,  $\_$  ,  $\_$  ,  $\_$  ,  $\_$  ,  $\_$  ,

Datum, Unterschrift

## Erfassung Neukunde

Sehr geehrte Kundin / Sehr geehrter Kunde

Gerne erfassen wir Sie in unserem System. Zu unserer Arbeitserleichterung und zu Ihrer Sicherheit sind wir Ihnen dankbar für einige Informationen:

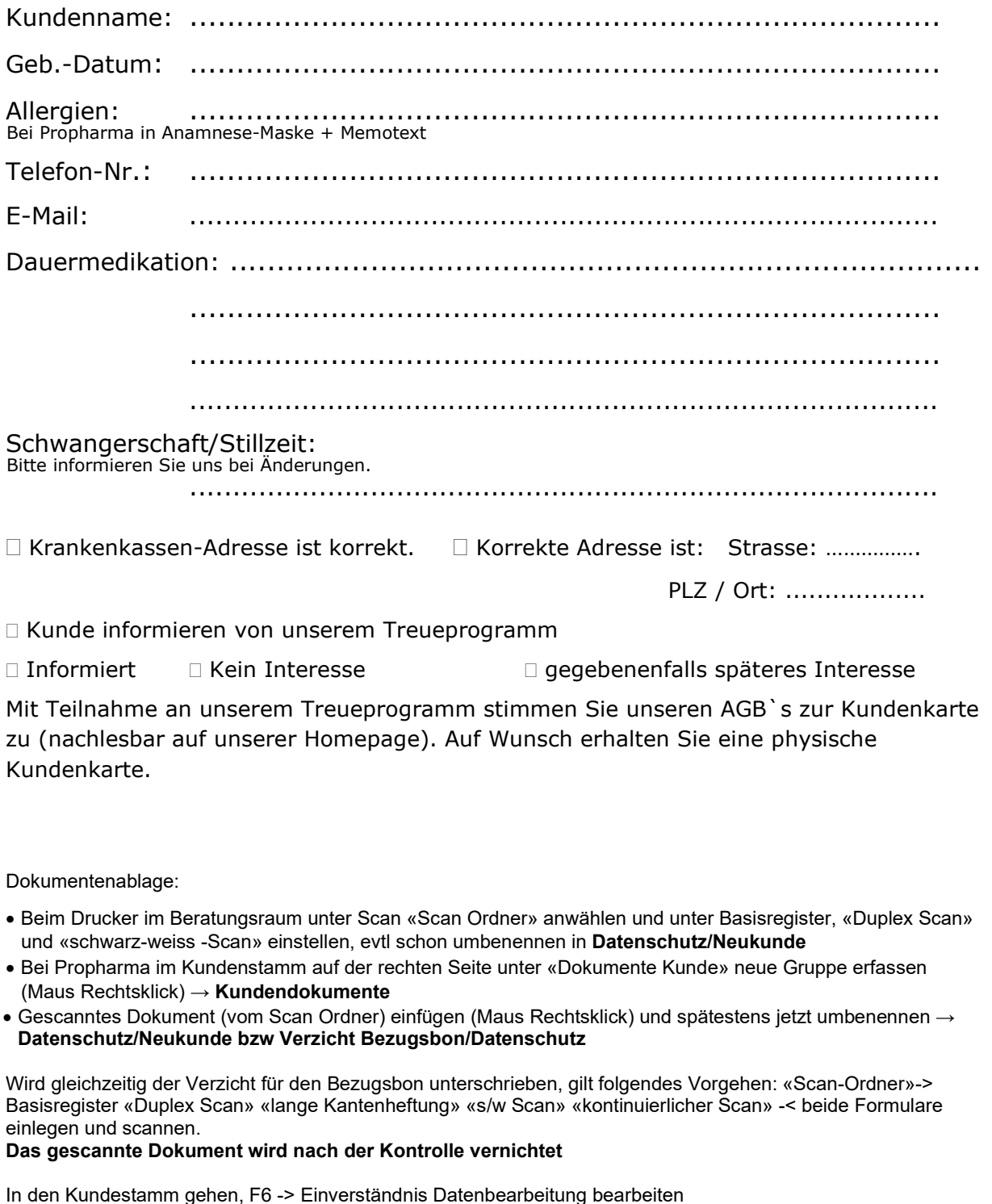

 $\frac{1}{\sqrt{2}}$  ,  $\frac{1}{\sqrt{2}}$  ,  $\frac{1}{\sqrt{2}}$  ,  $\frac{1}{\sqrt{2}}$  ,  $\frac{1}{\sqrt{2}}$  ,  $\frac{1}{\sqrt{2}}$  ,  $\frac{1}{\sqrt{2}}$ Visum MitarbeiterIn

\_\_\_\_\_\_\_\_\_\_\_\_\_\_\_\_\_\_\_\_\_\_\_\_\_\_\_\_\_\_\_\_\_\_\_\_\_\_\_\_\_\_\_\_\_\_\_\_\_\_\_\_\_\_\_\_\_\_\_\_\_\_\_\_\_\_\_\_\_\_\_\_\_